https://www.100test.com/kao\_ti2020/138/2021\_2022\_\_E8\_AE\_A1\_ E7\_AE\_97\_E6\_9C\_BA\_E7\_c98\_138908.htm

is a set of the system of  $\mathbb 1$ 

 $\,1$ 

 $\alpha$ 

 $2002$ 

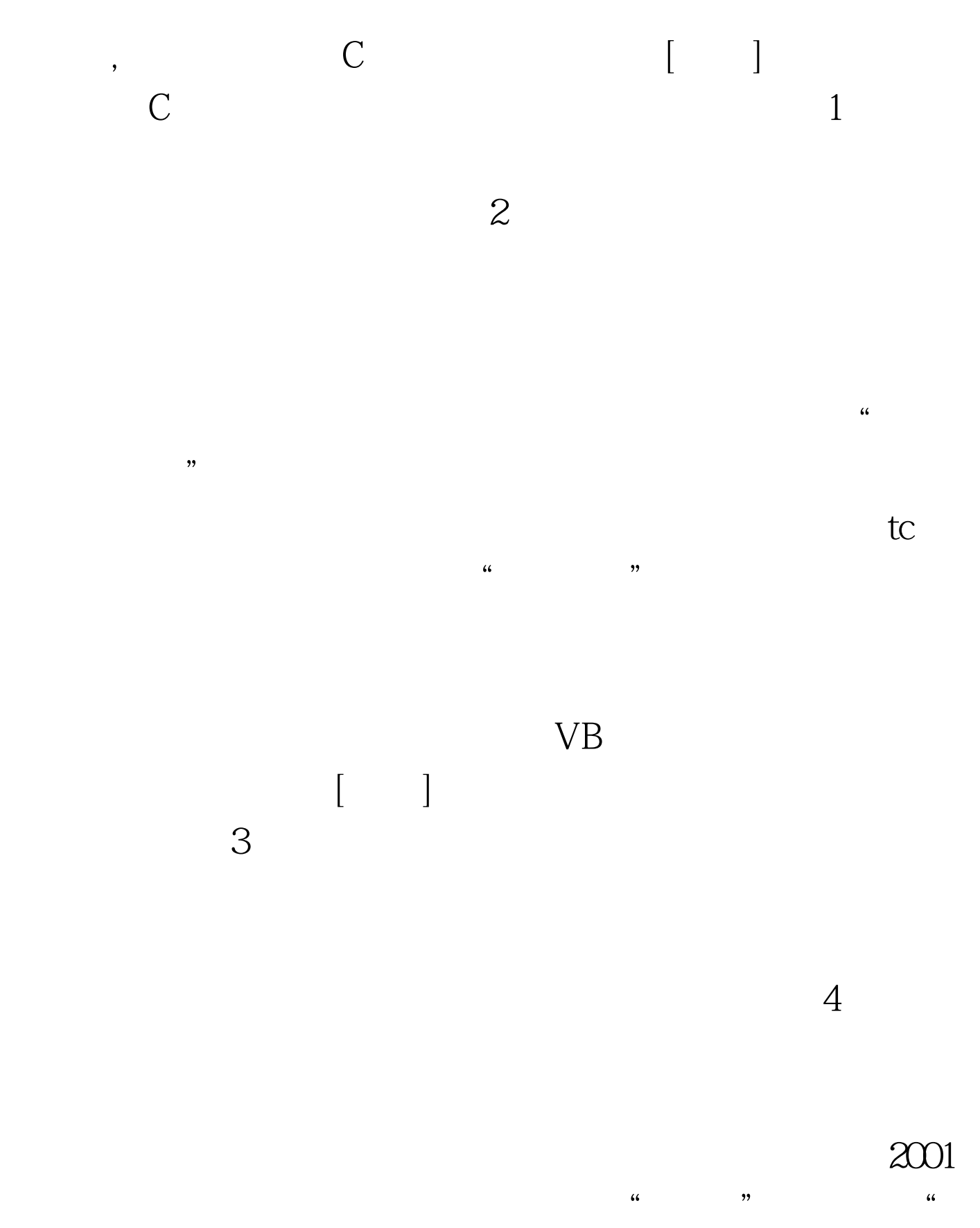

 $\mathcal{D}$ 

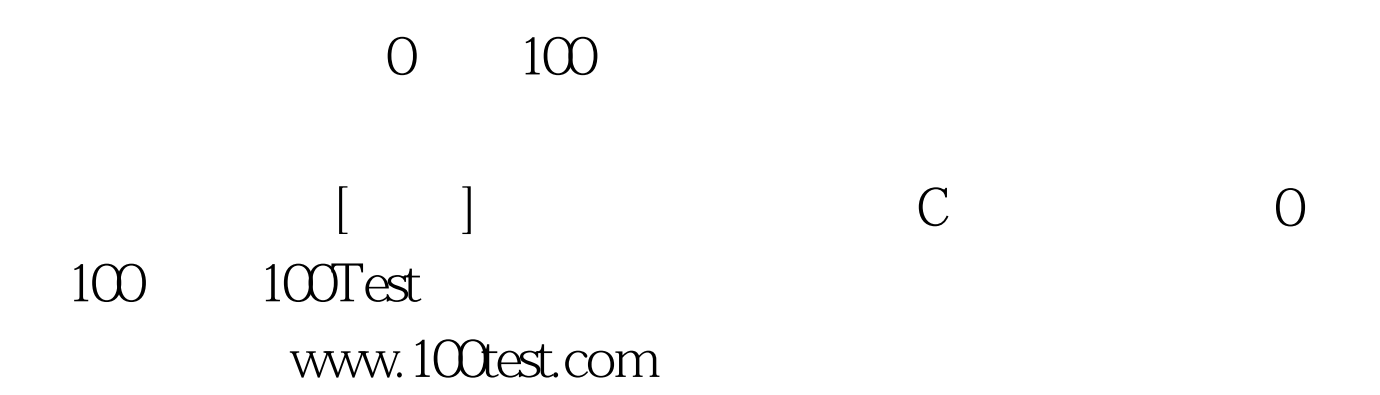